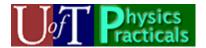

### PHY385 Module 1 Student Guide

### Concepts of this Module

- The Electromagnetic Spectrum
- Traveling and Standing Waves
- The Introductory Optics Kit

# Course Activity 1 – The Electromagnetic Spectrum

Please make a table in your notebook to order the following forms of electromagnetic radiation from shortest to longest wavelength, and, for each, list:

Column 1: name

Column 2: Typical wavelength

Column 3: Typical photon energy

Column 4: Briefly mention of one or two applications, properties or concerns.

- Gamma Rays
- Infrared Radiation
- Microwaves
- Radio Waves
- Ultraviolet
- X-rays
- Visible Light

## Course Activity 2 – Travelling and Standing Waves

Go to the course web-site, click on Practicals, and click on "Waves Animation" in the first session link in the schedule. Play with wave-on-a-string.jar applet.

Try the following settings: "Oscillate", "No End" and choosing: Amplitude = 5, Frequency = 25, Damping = 0, tension = highest.

- (a) Use "pause/play", "Rulers" to determine: What are A and  $\lambda$  for this wave?
- (b) Change the end setting to "Fixed End". What happens? What harmonic is this?
- (c) If you leave it on "Fixed End" and double the frequency to 50, what happens? (You may need to click "Reset" to get another standing wave) What harmonic is this?
- (d) Change the end setting to "Loose End", and choose a frequency which is (5/6) of 25, or about 21, what happens? (You may need to click "Reset" to get another standing wave) What harmonic is this?

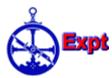

#### Activity 3 – Identifying Items in the Introductory Optics Kit

You have a box called an "Introductory Optics Kit" from PASCO. It has 21 kinds of items in it, which are pictured in the drawings on the next 2 pages. Each drawing has a letter.

Below is a list of 21 descriptions. In your notebook, please make a table of Column 1: number, in order, and Column 2: corresponding letter. For example, if you think the letter O is the color filters described in number 1, then the first row in your table should be: 1. O.

| #  | Name of component or components in drawing                                           |
|----|--------------------------------------------------------------------------------------|
| 1  | Color Filters (×3): Red, Green and Blue/Green                                        |
| 2  | Component Holders (×3)                                                               |
| 3  | Crossed Arrow Target                                                                 |
| 4  | Cylindrical Lens                                                                     |
| 5  | Diffraction Grating                                                                  |
| 6  | Diffraction Plate                                                                    |
| 7  | Diffraction Scale                                                                    |
| 8  | Incandescent Light Source                                                            |
| 9  | Lenses (×3): 75, 150 and -150 mm focal lengths, Spherical Mirror: 50 mm focal length |
| 10 | Optics Bench                                                                         |
| 11 | Parallel Ray Lens                                                                    |
| 12 | Polarizers (×2)                                                                      |
| 13 | Ray Optics Mirror                                                                    |
| 14 | Ray Table                                                                            |
| 15 | Ray Table Base                                                                       |
| 16 | Ray Table Component Holder                                                           |
| 17 | Slit Mask (with one rectangular opening)                                             |
| 18 | Slit Plate (with multiple slits)                                                     |
| 19 | Variable Aperture                                                                    |
| 20 | Viewing Screen                                                                       |
| 21 | Virtual Image Locators (×2)                                                          |

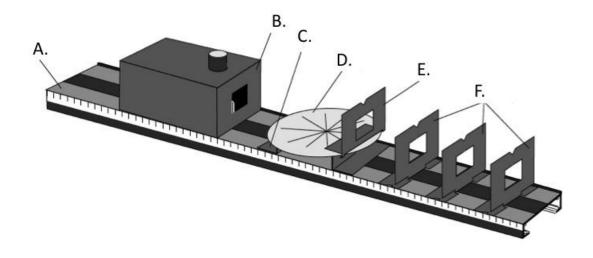

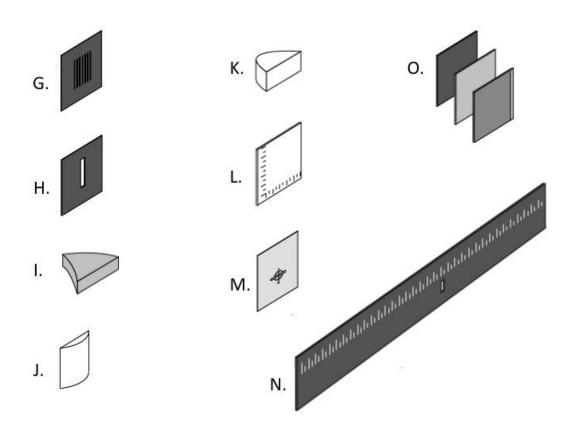

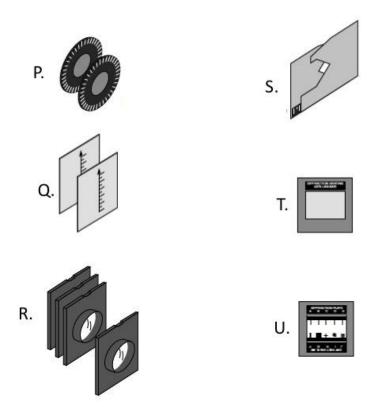

This Student Guide was written by Jason B. Harlow, Dept. of Physics, Univ. of Toronto, in the Winter of 2012. Last revision: October 11, 2012 by Jason Harlow.